## eFakture i avansi za sekundarne sirovine

Fakture za sekundarne sirovine su se na početku radile po jednom principu, pa se slanje istih na SEF naknadno promenilo. Ove izmene su u programu implementirane 17.01., tako da je potrebno da imate verziju od 17.01. ili od nekog datuma posle. Knjiženje avansnih račun za sekundarne sirovine i konačnih faktura, implementirano je 26.01.

Ukoliko pravno lice fakturiše sekundarne sirovine drugom pravnom licu, fakturu je potrebno umanjiti za 1%. U zaglavlju fakture se izabere Vrsta PDV prometa 3.4 (*[Slika](#page-0-0) 1*).

|                                                     |                          |                                                                                                    |                                                            |                  |                 |      | BizniSOFT v12 - www.biznisoft.com                |                      |                  |       |                |           |                                                         |                      |                             | $\Box$ $\times$               |
|-----------------------------------------------------|--------------------------|----------------------------------------------------------------------------------------------------|------------------------------------------------------------|------------------|-----------------|------|--------------------------------------------------|----------------------|------------------|-------|----------------|-----------|---------------------------------------------------------|----------------------|-----------------------------|-------------------------------|
| $\boxed{2023}$<br>Osnovne funkcije                  | <b>8</b> Pretraga        |                                                                                                    |                                                            |                  |                 |      |                                                  |                      |                  |       |                |           |                                                         |                      |                             | Prikaži Panel   Zatvori forme |
| $-01.01.23 - 17.01.23$<br>Period                    |                          | . Štampaj   J F11 - Potvrdi <i>  미</i> (Shift) F3 - Knjiženje   X Storniraj   BK   [노 Preuzmi <i>이</i> Označi × 19 Istorija   Stornirano   <u>효</u> Partneri 攀 Artiki   国 Kontakt   EI OBRADA DOKUMENTA × |                                                            |                  |                 |      |                                                  |                      |                  |       |                |           |                                                         |                      |                             |                               |
| ROBNO-TRGOVINA                                      |                          | BIZNISOFT v12 Izaz robe - račun X                                                                                                    |                                                            |                  |                 |      |                                                  |                      |                  |       |                |           |                                                         |                      |                             |                               |
| > Artikli i šifarnici                               |                          | OBJ Broj računa Datum prometa Datum izdavanja Kupac Naziv partnera - kupca Broj dokumenta Datum PDV Dostava                                                                                               |                                                            |                  |                 |      |                                                  |                      |                  |       |                |           | Potvrđeno ST   Ukupno iznos Fakturisani PDV eFaktura    |                      |                             | Fi POPDV ID Vrsta PDV prome   |
| Cenovnici<br>Prijem robe                            | 003 RN003000001 17.01.23 |                                                                                                    | 17.01.23                                                   |                  | 00007 KUPAC DOO |      | RN003-001                                        | 17.01.23             | Naš prevoz       |       | 1 <sup>1</sup> | 60.000,00 |                                                         | $0,00$ $\Box$ U radu | 3.4                         | Promet za koji obve:          |
| v Izdavanje robe                                    |                          |                                                                                                    |                                                            |                  |                 |      |                                                  |                      |                  |       |                |           |                                                         |                      |                             |                               |
| Izlazna faktura - račun<br>Otpremnica robe          |                          |                                                                                                    |                                                            |                  |                 |      |                                                  |                      |                  |       |                |           |                                                         |                      |                             |                               |
| Avansni račun                                       |                          |                                                                                                    |                                                            |                  |                 |      |                                                  |                      |                  |       |                |           |                                                         |                      |                             |                               |
| Profaktura - rezervacija                            |                          |                                                                                                    |                                                            |                  |                 |      |                                                  |                      |                  |       |                |           |                                                         |                      |                             |                               |
| Račun sopstvenih troškov<br>Nalog za izdavanje robe |                          |                                                                                                    |                                                            |                  |                 |      |                                                  |                      |                  |       |                |           |                                                         |                      |                             |                               |
| Periodično fakturisanje                             |                          |                                                                                                    |                                                            |                  |                 |      |                                                  |                      |                  |       |                |           |                                                         |                      |                             |                               |
| Izvoz robe i usluga                                 |                          | $ \mathbb{H} \mathbb{H}  + 1001 \rightarrow  \mathbb{H} \mathbb{H}  -  \mathbb{A} \vee  \mathbf{X} \approx \mathbf{H}  \mathbb{H}  \approx$                                                               |                                                            |                  | $\leq$          |      |                                                  |                      |                  |       |                |           |                                                         |                      |                             |                               |
| Izlaz robe - akcijski rabat<br>Interni prenosi      |                          | PRIKAŽI SVE DOKUMENTE 36                                                                                                    |                                                            |                  |                 |      |                                                  |                      | <b>KUPAC DOO</b> |       |                |           |                                                         |                      | <b>U OBRADI</b>             | Osveži                        |
| Narudžbine i trebovanja                             |                          |                                                                                                    |                                                            |                  |                 |      |                                                  |                      |                  |       |                |           |                                                         |                      |                             |                               |
| Povraćaj robe kupca<br>Povraćaj robe dobavljaču     | Sifra<br><b>RBR</b>      | Stavke dokumenta Avansni računi Valute plaćanja Specifikacija/POS Napomena Knjiženja Događaji Polja po želji Vezni dokumenti Serijski brojevi Obaveštenja Garancije CRF<br>Naziv artikla                  |                                                            | Cena<br>Količina |                 |      | % R Iznos rab.   Mesto TR   Nosioc TR   Vrednost |                      |                  | Konto |                |           | Niv.cena Naziv mes Naziv nos POPDV ID Vrsta PDV prometa |                      |                             | PDV kategorija                |
| Nivelacija cena                                     | $+1$                     | 1 000151 SEKUNDARNE SIROVINE                                                                                                    |                                                            | 1.200,000        | 50,00           | 0,00 | 0,00                                             |                      | 60.000,00 61421  |       | 0,00           |           |                                                         | 3,4                  | Promet za koji obveznik PDV | <b>AE</b>                     |
| Popis robe                                          |                          |                                                                                                    |                                                            |                  |                 |      |                                                  |                      |                  |       |                |           |                                                         |                      |                             |                               |
| Otpis robe u objektu<br>Trancformacijo artikala     |                          |                                                                                                    |                                                            |                  |                 |      |                                                  |                      |                  |       |                |           |                                                         |                      |                             |                               |
|                                                     |                          |                                                                                                    |                                                            |                  |                 |      |                                                  |                      |                  |       |                |           |                                                         |                      |                             |                               |
| OMILJENE FUNKCIJE                                   |                          |                                                                                                    |                                                            |                  |                 |      |                                                  |                      |                  |       |                |           |                                                         |                      |                             |                               |
| OPŠTI ŠIFARNICI                                     |                          |                                                                                                    |                                                            |                  |                 |      |                                                  |                      |                  |       |                |           |                                                         |                      |                             |                               |
| <b>FINANSIJSKO POSLOVANJE</b>                       |                          |                                                                                                    |                                                            |                  |                 |      |                                                  |                      |                  |       |                |           |                                                         |                      |                             |                               |
| ROBNO-TRGOVINA<br><b>TPROIZVODNJA</b>               |                          |                                                                                                    |                                                            |                  |                 |      |                                                  |                      |                  |       |                |           |                                                         |                      |                             |                               |
| FINANSIJSKA OPERATIVA                               |                          |                                                                                                    |                                                            |                  |                 |      |                                                  |                      |                  |       |                |           |                                                         |                      |                             |                               |
| <b>OBRAČUN ZARADA</b>                               |                          |                                                                                                    |                                                            |                  |                 |      |                                                  |                      |                  |       |                |           |                                                         |                      |                             |                               |
| STALNA SREDSTVA I INVENTAR                          |                          |                                                                                                    |                                                            |                  |                 |      |                                                  |                      |                  |       |                |           |                                                         |                      |                             |                               |
| <b>UPRAVLJANJE KADROVIMA</b>                        |                          |                                                                                                    |                                                            |                  |                 |      |                                                  |                      |                  |       |                |           |                                                         |                      |                             |                               |
| <b>ODNOSI SA KLIJENTIMA</b>                         |                          |                                                                                                    |                                                            |                  |                 |      |                                                  |                      |                  |       |                |           |                                                         |                      |                             |                               |
| SPECIFIČNI PODSISTEMI                               | 0001                     | <b>UKUPNO ZA DOKUMENT:</b>                                                                                                    |                                                            | 1.200.000        |                 |      | 0.00                                             |                      | 60.000.00        |       |                |           |                                                         |                      |                             |                               |
| <b>ADMINISTRACIJA</b>                               | 144 44                   | $1$ od $1 \rightarrow \rightarrow \rightarrow \rightarrow$                                                                                                    | $ \vee$ $\times$ $\alpha$ $\divideontimes$ $\times$ $\tau$ |                  | $\hat{}$        |      |                                                  |                      |                  |       |                |           |                                                         |                      |                             | $\rightarrow$                 |
| $\boldsymbol{\mathcal{P}}$                          |                          | F5 - Nova Obriši dokument Štampaj v Obriši stavku F9 - Izm.cene Formiraj                                                                                                    |                                                            |                  |                 |      |                                                  | Rezerviši Skini rez. |                  |       |                |           |                                                         |                      |                             |                               |

Slika 1 – Faktura za sekundarne sirovine sa umanjenjem 1%

<span id="page-0-0"></span>U tabu Specifikacija / POS za Poresko oslobođenje: Obrnuti obračun PDV (AE) se izabere član "PDV-RS-10-2-1", u delu Bez naknade/umanj.(N) član "PDV-RS-3-DZ" i unese se iznos umanjenja 1% od vrednosti fakture (*[Slika 2](#page-1-0)*).Umanjenje se unosi ručno, jer se član "PDV-RS-3-DZ" ne odnosi samo na sekundarne sirovine, već i na anuliranje – gratis, tako da nije moguće postaviti da se automatski upisuje 1% od vrednosti fakture.

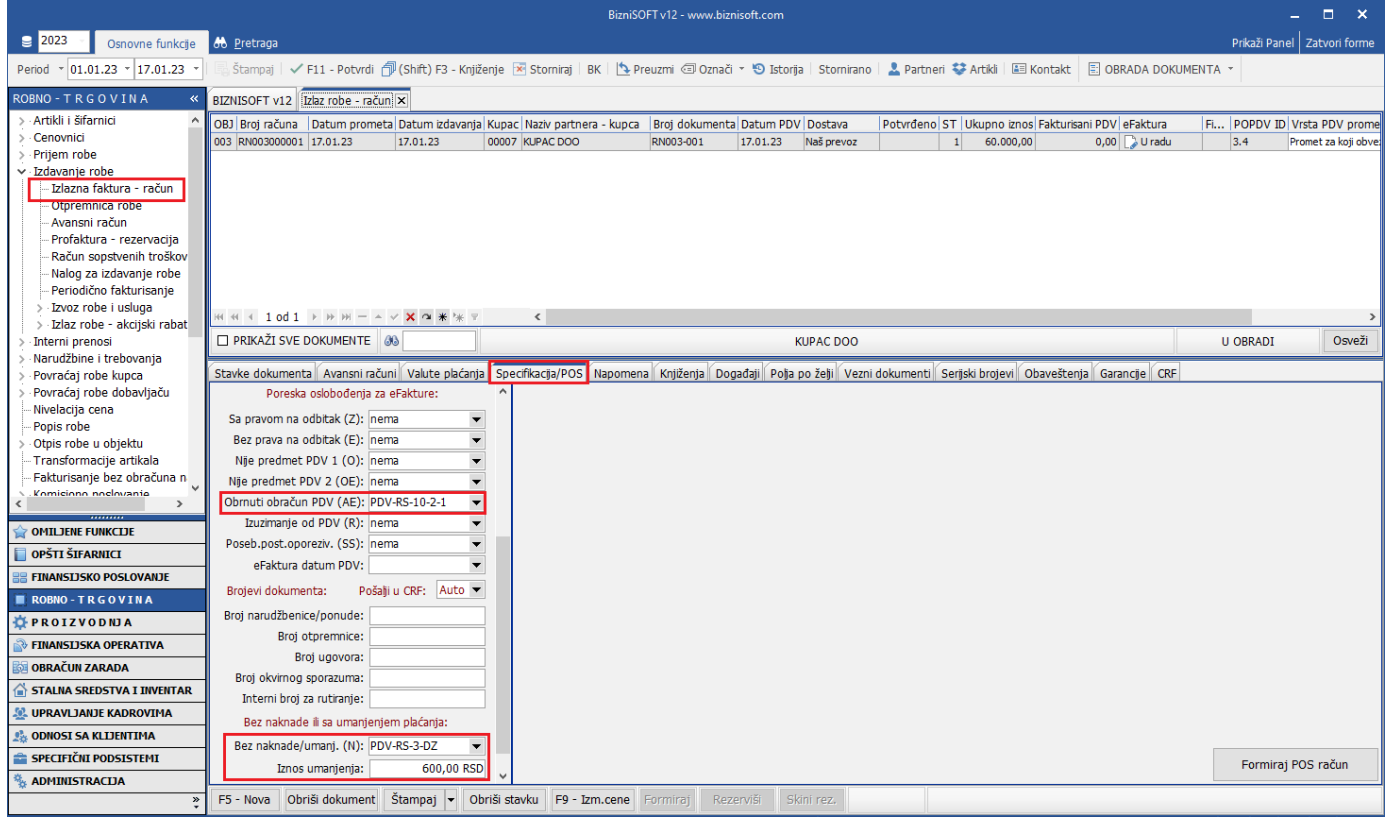

Slika 2 - Poresko oslobođenje i umanjenje

<span id="page-1-0"></span>Kad se faktura proknjiži potraživanja od kupca će biti umanjena za 1%, a umanjenje po odbitku biće proknjiženo na konto 5559 – Drugi troškovi poreza (*[Slika 3](#page-1-1)*). Na štampi fakture biće iskazano umanjenje (*[Slika 4](#page-2-0)*). Ukoliko umanjenje po odbitku želite da knjižite na neki drugi konto, to možete promeniti u Opšti šifarnici – Tabela računa autom.knjiženja. Pronađete BSRN0202 i upišete konto na koji želite da se odbitak poreza od 1% knjiži.

|                                                     |                                                                                                    |                                      |          |                                                                                                    |           |                |           | BizniSOFT v12 - www.biznisoft.com |                  |           |               |                                                                                                    |                  |     |                          | $\Box$ $\times$               |
|-----------------------------------------------------|----------------------------------------------------------------------------------------------------|--------------------------------------|----------|----------------------------------------------------------------------------------------------------|-----------|----------------|-----------|-----------------------------------|------------------|-----------|---------------|----------------------------------------------------------------------------------------------------|------------------|-----|--------------------------|-------------------------------|
| $\geq$ 2023<br>Osnovne funkcije                     | <b>8</b> Pretraga                                                                                                    |                                      |          |                                                                                                    |           |                |           |                                   |                  |           |               |                                                                                                    |                  |     |                          | Prikaži Panel   Zatvori forme |
| $\cdot$ 01.01.23 $\cdot$ 17.01.23<br>Period         |                                                                                                    |                                      |          |                                                                                                    |           |                |           |                                   |                  |           |               | Štampaj   ✔ F11 - Potvrdi n (Shift) F3 - Knjiženje   X Storniraj   BK     ٩ Preuzmi 3 Označi × +9 Istorija   Stornirano   2. Partneri 챻 Artiki   国 Kontakt   El OBRADA DOKUMENTA × |                  |     |                          |                               |
| ROBNO - TRGOVINA                                    |                                                                                                    | BIZNISOFT v12 Izlaz robe - račun   x |          |                                                                                                    |           |                |           |                                   |                  |           |               |                                                                                                    |                  |     |                          |                               |
| Artikli i šifarnici                                 |                                                                                                    |                                      |          | OBJ Broj računa   Datum prometa Datum izdavanja Kupac Naziv partnera - kupca   Broj dokumenta Datum PDV   Dostava |           |                |           |                                   |                  |           |               | Potyrđeno ST Ukupno iznos Fakturisani PDV eFaktura                                                                                                    |                  |     |                          | Fi POPDV ID Vrsta PDV prome   |
| Cenovnici                                           |                                                                                                    | 003 RN003000001 17.01.23             | 17.01.23 | 00007 KUPAC DOO                                                                                                   |           |                | RN003-001 | 17.01.23                          | Naš prevoz       | ✓<br>46   | 60.000,00     |                                                                                                    | $0,00$   Spremno | 3.4 |                          | Promet za koji obve:          |
| Prijem robe                                         |                                                                                                    |                                      |          |                                                                                                    |           |                |           |                                   |                  |           |               |                                                                                                    |                  |     |                          |                               |
| $\vee$ Izdavanje robe<br>Izlazna faktura - račun    |                                                                                                    |                                      |          |                                                                                                    |           |                |           |                                   |                  |           |               |                                                                                                    |                  |     |                          |                               |
| Otpremnica robe                                     |                                                                                                    |                                      |          |                                                                                                    |           |                |           |                                   |                  |           |               |                                                                                                    |                  |     |                          |                               |
| Avansni račun                                       |                                                                                                    |                                      |          |                                                                                                    |           |                |           |                                   |                  |           |               |                                                                                                    |                  |     |                          |                               |
| Profaktura - rezervacija                            |                                                                                                    |                                      |          |                                                                                                    |           |                |           |                                   |                  |           |               |                                                                                                    |                  |     |                          |                               |
| Račun sopstvenih troškov<br>Nalog za izdavanje robe |                                                                                                    |                                      |          |                                                                                                    |           |                |           |                                   |                  |           |               |                                                                                                    |                  |     |                          |                               |
| Periodično fakturisanje                             |                                                                                                    |                                      |          |                                                                                                    |           |                |           |                                   |                  |           |               |                                                                                                    |                  |     |                          |                               |
| · Izvoz robe i usluga                               |                                                                                                    |                                      |          |                                                                                                    |           |                |           |                                   |                  |           |               |                                                                                                    |                  |     |                          |                               |
| > Izlaz robe - akcijski rabat                       |                                                                                                    | ж « + 1 od 1 → » ж - △ ∨ Х а * № 7   |          |                                                                                                    | $\langle$ |                |           |                                   |                  |           |               |                                                                                                    |                  |     |                          | $\rightarrow$                 |
| Interni prenosi                                     |                                                                                                    | <b>Z PRIKAŽI SVE DOKUMENTE</b> 46    |          |                                                                                                    |           |                |           |                                   | <b>KUPAC DOO</b> |           |               |                                                                                                    |                  |     | <b>PROKNJIŽENO</b>       | Osveži                        |
| Narudžbine i trebovanja<br>Povraćaj robe kupca      |                                                                                                    |                                      |          |                                                                                                    |           |                |           |                                   |                  |           |               |                                                                                                    |                  |     |                          |                               |
| Povraćaj robe dobavljaču                            | Stavke dokumenta   Avansni računi   Valute plaćanja   Specifikacija/POS   Napomena   Knjiženja   Događaji   Polja po želji   Vezni dokumenti   Serijski brojevi   Obaveštenja   Garancije   CRF<br>U Finansijskom U Robnom U Knjizi KEP U PDV evidenciji U Knjizi PK-1<br>Broi dokumenta: RN003000001 |                                      |          |                                                                                                    |           |                |           |                                   |                  |           |               |                                                                                                    |                  |     |                          |                               |
| Nivelacija cena                                     | Broj naloga                                                                                                    |                                      |          | Datum naloga Datum PDV / RB. Datum dokumenta                                                                      |           | V., Konto      |           | Analitika Dokum.veza              | Duguje           | Potražuje |               | Valuta plać Eksterni doku                                                                                                    |                  |     | Mesto Nosio Opis promene |                               |
| Popis robe<br>Otpis robe u objektu                  | RN003000001                                                                                                    | 17.01.23                             | 17.01.23 | 1 17.01.23                                                                                                    |           | <b>RN</b> 2040 |           | -00007 RN003-001                  | 59.400,00        |           | 0,00 17.01.23 | RN003000001                                                                                                    |                  |     |                          |                               |
| Traneformacijo artikala                             | RN003000001                                                                                                    | 17.01.23                             | 17.01.23 | 2 17.01.23                                                                                                    |           | <b>RN</b> 5559 |           | RN003-001                         | 600,00           | 0,00      |               | RN003000001                                                                                                    |                  |     |                          |                               |
|                                                     | RN003000001                                                                                                    | 17.01.23                             | 17.01.23 | 3 17.01.23                                                                                                    |           | RN 61421       |           | D-00003 RN003-001                 | 0,00             | 60.000,00 |               | RN003000001                                                                                                    |                  |     |                          |                               |
| <b>OMILJENE FUNKCIJE</b>                            |                                                                                                    |                                      |          |                                                                                                    |           |                |           |                                   |                  |           |               |                                                                                                    |                  |     |                          |                               |
| OPŠTI ŠIFARNICI                                     |                                                                                                    |                                      |          |                                                                                                    |           |                |           |                                   |                  |           |               |                                                                                                    |                  |     |                          |                               |
| <b>FINANSIJSKO POSLOVANJE</b>                       |                                                                                                    |                                      |          |                                                                                                    |           |                |           |                                   |                  |           |               |                                                                                                    |                  |     |                          |                               |
| ROBNO-TRGOVINA                                      |                                                                                                    |                                      |          |                                                                                                    |           |                |           |                                   |                  |           |               |                                                                                                    |                  |     |                          |                               |
| <b><i>LE PROIZVODNIA</i></b>                        |                                                                                                    |                                      |          |                                                                                                    |           |                |           |                                   |                  |           |               |                                                                                                    |                  |     |                          |                               |
| <b>EINANSIJSKA OPERATIVA</b>                        |                                                                                                    |                                      |          |                                                                                                    |           |                |           |                                   |                  |           |               |                                                                                                    |                  |     |                          |                               |
| OBRAČUN ZARADA                                      |                                                                                                    |                                      |          |                                                                                                    |           |                |           |                                   |                  |           |               |                                                                                                    |                  |     |                          |                               |
| STALNA SREDSTVA I INVENTAR                          |                                                                                                    |                                      |          |                                                                                                    |           |                |           |                                   |                  |           |               |                                                                                                    |                  |     |                          |                               |
| <b>SE UPRAVLJANJE KADROVIMA</b>                     |                                                                                                    |                                      |          |                                                                                                    |           |                |           |                                   | 60.000,00        | 60.000,00 |               |                                                                                                    |                  |     |                          |                               |
| <b>ODNOSI SA KLIJENTIMA</b>                         |                                                                                                    |                                      |          |                                                                                                    | $\langle$ |                |           |                                   |                  |           |               |                                                                                                    |                  |     |                          | $\geq$                        |
| SPECIFIČNI PODSISTEMI                               |                                                                                                    |                                      |          | □ Prikaži sva kniiženia                                                                                           |           |                |           |                                   |                  |           |               |                                                                                                    |                  |     |                          | Štampaj                       |
| <b>ADMINISTRACIJA</b>                               | RN003000001                                                                                                    |                                      |          |                                                                                                    |           |                |           |                                   |                  |           |               |                                                                                                    |                  |     |                          |                               |
| $\gg$                                               |                                                                                                    |                                      |          | F5 - Nova Obriši dokument Štampaj v Obriši stavku F9 - Izm.cene Formiraj Rezerviši Skini rez.                     |           |                |           |                                   |                  |           |               |                                                                                                    |                  |     |                          |                               |

<span id="page-1-1"></span>Slika 3 - Faktura proknjižena u finansijskom

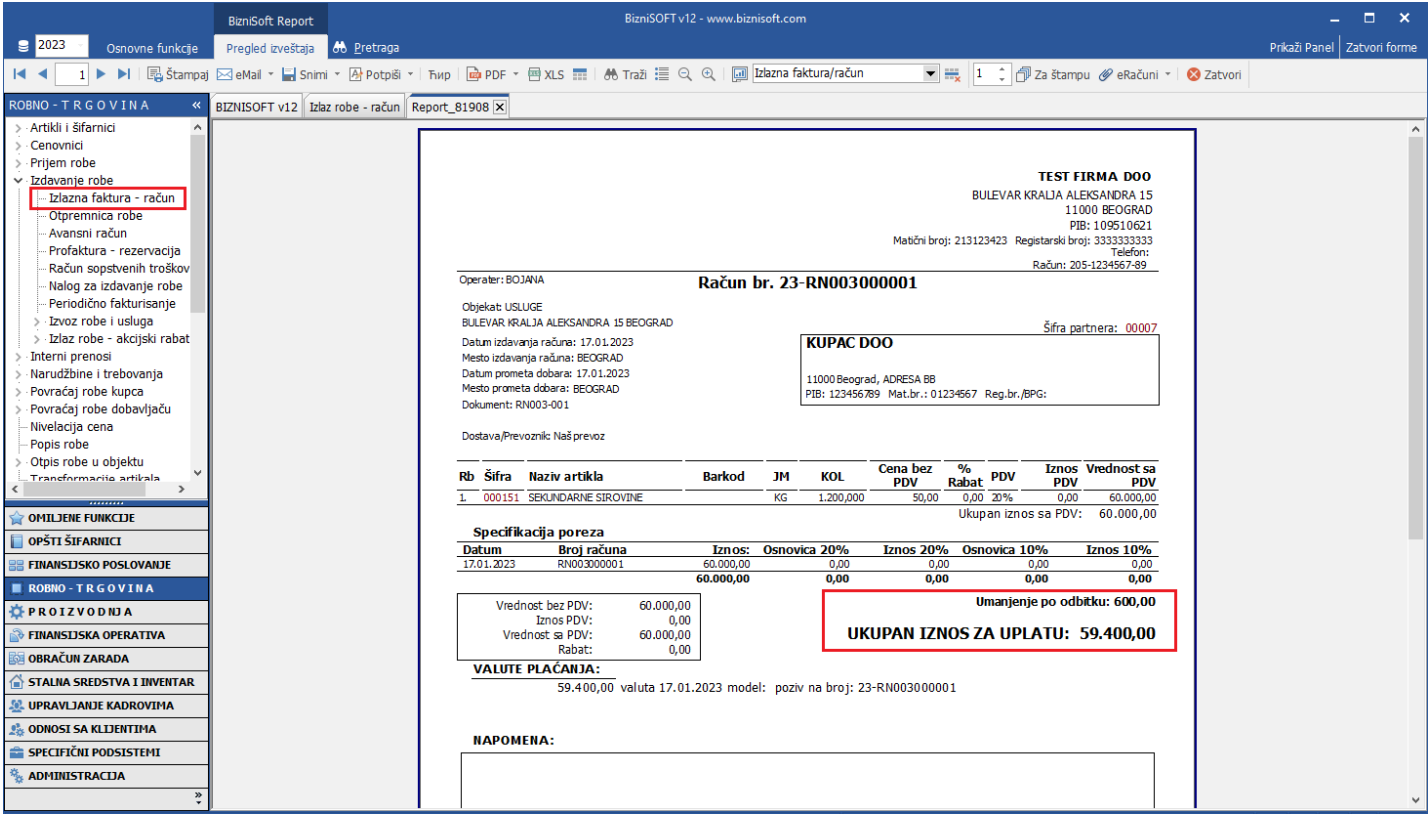

Slika 4 - Izgled štampane fakture u program sa umanjenjem

<span id="page-2-0"></span>Ukoliko ne želite da faktura prilikom knjiženja bude umanjena za 1% poreza po odbitku, 27.02.2023. god. implementiran je parametar 10882 - Onemogući knjiženje poreza po odbitku za prodaju sekundarnih sirovina prilikom formiranja naloga glavne knjige. Kada je ovaj parametar aktivan, kad se odradi faktura za sekundarne sirovine po uputstvu, prilikom knjiženja biće samo konto kupca i prihoda/zaliha u punom iznosu (*[Slika 5](#page-2-1)*). Takođe, na štampi te fakture neće biti iskazano umanjenje po odbitku, već će faktura biti u punom iznosu (*[Slika 6](#page-3-0)*).

|                                                         |                                                                                                    |              |                                                                                               |                       |                 |                |                   | BizniSOFT v12 - www.biznisoft.com |                  |              |           |               |                                                                                                    |                  |                                                          | $\Box$ $\times$               |
|---------------------------------------------------------|----------------------------------------------------------------------------------------------------|--------------|-----------------------------------------------------------------------------------------------|-----------------------|-----------------|----------------|-------------------|-----------------------------------|------------------|--------------|-----------|---------------|----------------------------------------------------------------------------------------------------|------------------|----------------------------------------------------------|-------------------------------|
| $\approx$ 2023<br>Osnovne funkcije                      | <b>8 Pretraga</b>                                                                                           |              |                                                                                               |                       |                 |                |                   |                                   |                  |              |           |               |                                                                                                    |                  |                                                          | Prikaži Panel   Zatvori forme |
| $\frac{1}{2}$ 01.01.23 $\frac{1}{2}$ 27.02.23<br>Period |                                                                                                    |              |                                                                                               |                       |                 |                |                   |                                   |                  |              |           |               |                                                                                                    |                  |                                                          |                               |
| <b>ROBNO-TRGOVINA</b>                                   | BIZNISOFT v12   Izlaz robe - račun   x                                                                      |              |                                                                                               |                       |                 |                |                   |                                   |                  |              |           |               |                                                                                                    |                  |                                                          |                               |
| Artikli i šifarnici                                     | OBJ Broj računa Datum prometa Datum izdavanja Kupac Naziv partnera - kupca Broj dokumenta Datum PDV Dostava |              |                                                                                               |                       |                 |                |                   |                                   |                  |              |           |               | Potvrđeno ST Ukupno iznos Fakturisani PDV eFaktura                                                                                                    |                  | Fi POPDV ID                                              | Vrsta PDV promel              |
| Cenovnici                                               | 003 RN003000001 17.01.23                                                                                    |              | 17.01.23                                                                                      |                       | 00007 KUPAC DOO |                | RN003-001         | 17.01.23                          | Naš prevoz V     |              | 46        | 60.000,00     |                                                                                                    | $0,00$   Spremno | 3.4                                                      | Promet za koji obve           |
| Prijem robe<br>v Izdavanje robe                         | 003 RN003000002 17.01.23                                                                                    |              | 17.01.23                                                                                      |                       | 00009 KUPAC PR  |                | RN003-002         | 17.01.23                          | Naš prevoz       | $\checkmark$ | 46        | 50,000,00     |                                                                                                    | $0,00$   Spremno | 3.4                                                      | Promet za koji obvel          |
| - Izlazna faktura - račun                               | 003 RN003000003 26.01.23                                                                                    |              | 26.01.23                                                                                      |                       | 00007 KUPAC DOO |                | RN003-003         | 26.01.23                          | Naš prevoz V     |              | 46        | 100.000,00    |                                                                                                    | $0,00$   Spremno | 3.4                                                      | Promet za koji obvel          |
| Otpremnica robe                                         | 003 RN003000004 27.02.23                                                                                    |              | 27.02.23                                                                                      |                       | 00007 KUPAC DOO |                | RN003-004         | 27.02.23                          | Naš prevoz V     |              | 46        | 80.000,00     |                                                                                                    | $0,00$   Spremno | 3.4                                                      | Promet za koji obvell         |
| Avansni račun                                           |                                                                                                    |              |                                                                                               |                       |                 |                |                   |                                   |                  |              |           |               |                                                                                                    |                  |                                                          |                               |
| Profaktura - rezervacija                                |                                                                                                    |              |                                                                                               |                       |                 |                |                   |                                   |                  |              |           |               |                                                                                                    |                  |                                                          |                               |
| Račun sopstvenih troškov                                |                                                                                                    |              |                                                                                               |                       |                 |                |                   |                                   |                  |              |           |               |                                                                                                    |                  |                                                          |                               |
| Nalog za izdavanje robe                                 |                                                                                                    |              |                                                                                               |                       |                 |                |                   |                                   |                  |              |           |               |                                                                                                    |                  |                                                          |                               |
| Periodično fakturisanje                                 |                                                                                                    |              |                                                                                               |                       |                 |                |                   |                                   |                  |              |           |               |                                                                                                    |                  |                                                          |                               |
| Izvoz robe i usluga                                     |                                                                                                    |              |                                                                                               |                       |                 |                |                   |                                   |                  |              |           |               |                                                                                                    |                  |                                                          |                               |
| · Izlaz robe - akcijski rabat                           |                                                                                                    |              |                                                                                               |                       | $\langle$       |                |                   |                                   |                  |              |           |               |                                                                                                    |                  |                                                          | $\rightarrow$                 |
| Interni prenosi                                         | PRIKAŽI SVE DOKUMENTE 36                                                                                    |              |                                                                                               |                       |                 |                |                   |                                   | <b>KUPAC DOO</b> |              |           |               |                                                                                                    |                  | PROKNJIŽENO                                              | Osveži                        |
| Narudžbine i trebovania                                 |                                                                                                    |              |                                                                                               |                       |                 |                |                   |                                   |                  |              |           |               |                                                                                                    |                  |                                                          |                               |
| Povraćaj robe kupca                                     |                                                                                                    |              |                                                                                               |                       |                 |                |                   |                                   |                  |              |           |               | Stavke dokumenta   Avansni računi   Valute plaćanja   Specifikacija/POS   Napomena   Knjiženja   Događaji   Polja po želji   Vezni dokumenti   Serijski brojevi   Obaveštenja   Garancije   CRF |                  |                                                          |                               |
| Povraćaj robe dobavljaču                                | Broj dokumenta: RN003000004<br>U Finansijskom   U Robnom   U Knjizi KEP   U PDV evidenciji   U Knjizi PK-1  |              |                                                                                               |                       |                 |                |                   |                                   |                  |              |           |               |                                                                                                    |                  |                                                          |                               |
| Nivelacija cena                                         | Broj naloga                                                                                                 | Datum naloga | Datum PDV RB. Datum dokumenta V. Konto                                                        |                       |                 |                |                   | Analitika Dokum.veza              | Duquje           | Potražuje    |           |               |                                                                                                    |                  | Valuta plać Eksterni doku   Mesto   Nosio   Opis promene |                               |
| Popis robe                                              | RN003000004                                                                                                 | 27.02.23     | 27.02.23                                                                                      | 1 27.02.23            |                 | <b>RN</b> 2040 |                   | P-00007 RN003-004                 | 80.000.00        |              |           | 0.00 27.02.23 | RN003000004                                                                                                    |                  |                                                          |                               |
| Otpis robe u objektu                                    | RN003000004                                                                                                 | 27.02.23     | 27.02.23                                                                                      | 2 27.02.23            |                 | RN 61421       | O-00003 RN003-004 |                                   |                  | 0,00         | 80.000,00 |               | RN003000004                                                                                                    |                  |                                                          |                               |
| Trancformacijo artikala<br>$\rightarrow$                |                                                                                                    |              |                                                                                               |                       |                 |                |                   |                                   |                  |              |           |               |                                                                                                    |                  |                                                          |                               |
|                                                         |                                                                                                    |              |                                                                                               |                       |                 |                |                   |                                   |                  |              |           |               |                                                                                                    |                  |                                                          |                               |
| <b>OMILJENE FUNKCIJE</b>                                |                                                                                                    |              |                                                                                               |                       |                 |                |                   |                                   |                  |              |           |               |                                                                                                    |                  |                                                          |                               |
| OPŠTI ŠIFARNICI                                         |                                                                                                    |              |                                                                                               |                       |                 |                |                   |                                   |                  |              |           |               |                                                                                                    |                  |                                                          |                               |
| <b>FINANSIJSKO POSLOVANJE</b>                           |                                                                                                    |              |                                                                                               |                       |                 |                |                   |                                   |                  |              |           |               |                                                                                                    |                  |                                                          |                               |
| ROBNO-TRGOVINA                                          |                                                                                                    |              |                                                                                               |                       |                 |                |                   |                                   |                  |              |           |               |                                                                                                    |                  |                                                          |                               |
| PROIZVODNJA                                             |                                                                                                    |              |                                                                                               |                       |                 |                |                   |                                   |                  |              |           |               |                                                                                                    |                  |                                                          |                               |
| FINANSIJSKA OPERATIVA                                   |                                                                                                    |              |                                                                                               |                       |                 |                |                   |                                   |                  |              |           |               |                                                                                                    |                  |                                                          |                               |
| <b>OBRAČUN ZARADA</b>                                   |                                                                                                    |              |                                                                                               |                       |                 |                |                   |                                   |                  |              |           |               |                                                                                                    |                  |                                                          |                               |
| STALNA SREDSTVA I INVENTAR                              |                                                                                                    |              |                                                                                               |                       |                 |                |                   |                                   |                  |              |           |               |                                                                                                    |                  |                                                          |                               |
| <b>SL UPRAVLJANJE KADROVIMA</b>                         |                                                                                                    |              |                                                                                               |                       |                 |                |                   |                                   | 80.000,00        |              | 80.000,00 |               |                                                                                                    |                  |                                                          |                               |
| <b>ODNOSI SA KLIJENTIMA</b>                             |                                                                                                    |              | ( 4 <b>4 1 od 2 → → → + - + - × × → *</b> + +                                                 |                       | $\langle$       |                |                   |                                   |                  |              |           |               |                                                                                                    |                  |                                                          | $\rightarrow$                 |
| SPECIFIČNI PODSISTEMI                                   | RN003000004                                                                                                 |              |                                                                                               | Prikaži sva knjiženja |                 |                |                   |                                   |                  |              |           |               |                                                                                                    |                  |                                                          | Štampaj                       |
| <b>ADMINISTRACIJA</b>                                   |                                                                                                    |              | F5 - Nova Obriši dokument Štampaj v Obriši stavku F9 - Izm.cene Formiraj Rezerviši Skini rez. |                       |                 |                |                   |                                   |                  |              |           |               |                                                                                                    |                  |                                                          |                               |
| $\overline{a}$                                          |                                                                                                    |              |                                                                                               |                       |                 |                |                   |                                   |                  |              |           |               |                                                                                                    |                  |                                                          |                               |

<span id="page-2-1"></span>Slika 5 - Faktura proknjižena u finansijskom sa aktiviranim parametrom 10882

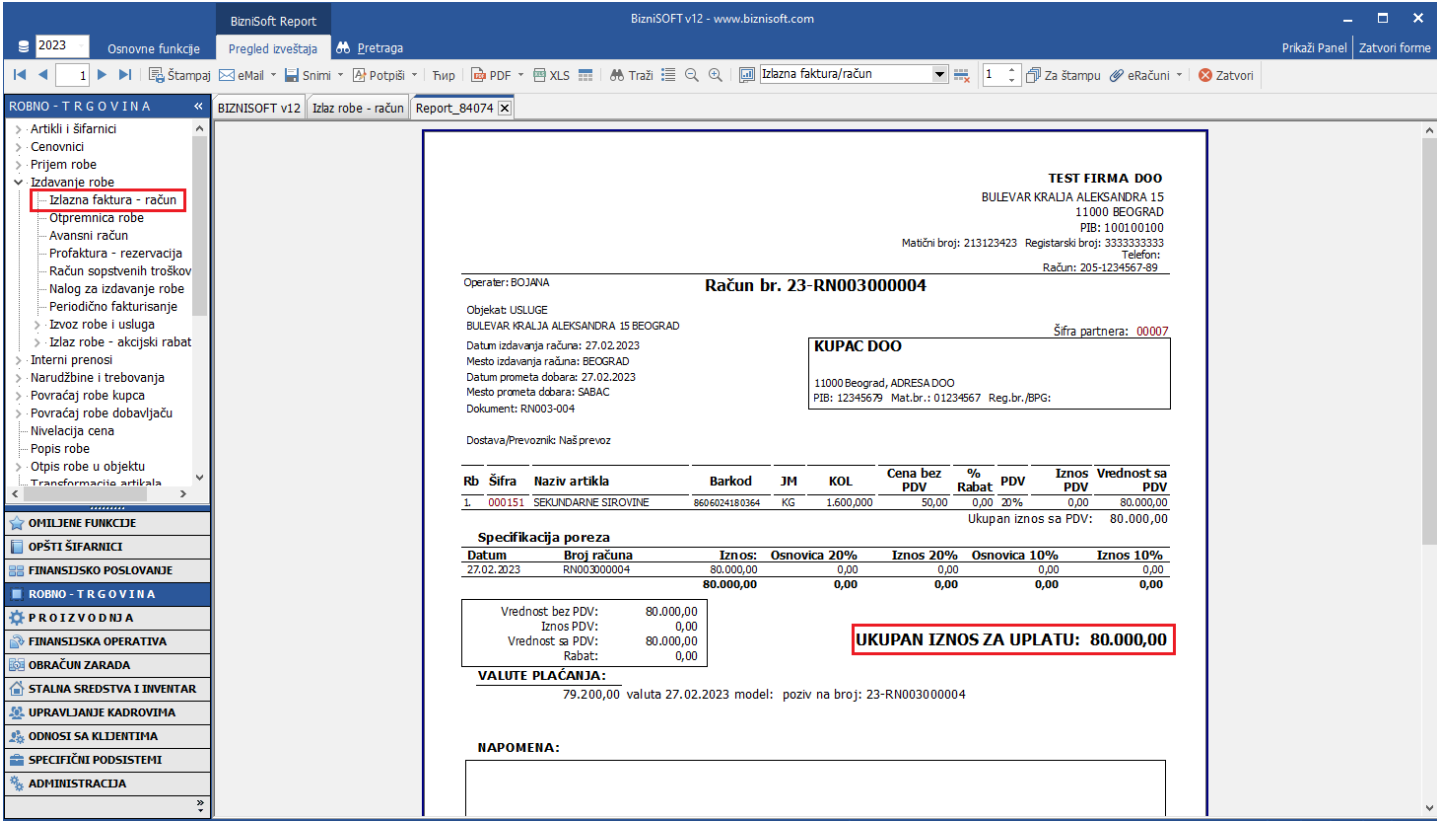

Slika 6 - Izgled štampane fakture sa aktiviranim parametrom 10882

<span id="page-3-0"></span>Kad kupac izvrši uplatu po fakturi, potrebno je ručnim nalogom odraditi nalog u kojem će potraživanja od kupca biti umanjena za 1% poreza u korist konta 5559 – Drugi troškovi poreza ili na neki drugi konto na koji knjižite porez po odbitku.

Ukoliko je faktura za sekundarne sirovine između preduzetnika – preduzetnika ili preduzetnika - pravnog lica, faktura se ne umanjuje za 1%. Kod ove fakture se u zaglavlju izabere Vrsta PDV prometa 3.4 i samo se u tabu Specifikacija / POS za Poresko oslobođenje: Obrnuti obračun PDV (AE) izabere član "PDV-RS-10-2-1" (*[Slika 7](#page-3-1)*)

|                                                |                                                                                                    |                          |           |                                 | BizniSOFT v12 - www.biznisoft.com |                 |    |                                    |                  |          |     |                                            | $\Box$<br>$\mathbf{x}$          |
|------------------------------------------------|----------------------------------------------------------------------------------------------------|--------------------------|-----------|---------------------------------|-----------------------------------|-----------------|----|------------------------------------|------------------|----------|-----|--------------------------------------------|---------------------------------|
| $\boxed{9}$ 2023<br>Osnovne funkcije           | <b>8 Pretraga</b>                                                                                                    |                          |           |                                 |                                   |                 |    |                                    |                  |          |     | Prikaži Panel   Zatvori forme              |                                 |
| $\cdot$ 01.01.23 $\cdot$ 17.01.23<br>Period    | Štampaj   ✔F11 - Potvrdi n (Shift) F3 - Knjiženje   X Stomiraj   BK     ٩ - Preuzmi @ Označi × +9 Istorija   Stomirano   2. Partneri 챻 Artiki   国 Kontakt   El OBRADA DOKUMENTA ×               |                          |           |                                 |                                   |                 |    |                                    |                  |          |     |                                            |                                 |
| <b>ROBNO-TRGOVINA</b><br>≪                     | BIZNISOFT v12 Izlaz robe - račun X                                                                                                    |                          |           |                                 |                                   |                 |    |                                    |                  |          |     |                                            |                                 |
| Artikli i šifarnici                            | Kupac Naziv partnera - kupca<br>Datum                                                                                                    | Broj dokumenta           |           | Datum prometa Datum PDV Dostava |                                   | Potvrđeno       |    | ST Ukupno iznos Fakturisa eFaktura |                  |          |     | Datum slanja Fi POPDV ID Vrsta PDV prometa |                                 |
| Cenovnici                                      | 00007 KUPAC DOO<br>17.01.23                                                                                                    | RN003-001                | 17.01.23  | 17.01.23                        | Naš prevoz                        | $\checkmark$    | 46 | 60.000,00                          | $0,00$   Spremno | 17.01.23 | 3.4 |                                            | Promet za koji obveznik PDV koj |
| Prijem robe                                    | 17.01.23 00009 KUPAC PR                                                                                                    | RN003-002                | 17.01.23  | 17.01.23                        | Naš prevoz                        | $\checkmark$    | 46 | 50.000,00                          | 0,00 Spremno     | 26.01.23 | 3.4 |                                            | Promet za koji obveznik PDV koj |
| v Izdavanje robe<br>- Izlazna faktura - račun  |                                                                                                    |                          |           |                                 |                                   |                 |    |                                    |                  |          |     |                                            |                                 |
| Otpremnica robe                                |                                                                                                    |                          |           |                                 |                                   |                 |    |                                    |                  |          |     |                                            |                                 |
| Avansni račun                                  | <b>IN 4 4 2 od 2</b> $\rightarrow$ H H $ \sim$ X $\alpha$ * * *                                                                                                    |                          | $\langle$ |                                 |                                   |                 |    |                                    |                  |          |     |                                            | $\rightarrow$                   |
| Profaktura - rezervacija                       | PRIKAŽI SVE DOKUMENTE 3                                                                                                    |                          |           |                                 |                                   | <b>KUPAC PR</b> |    |                                    |                  |          |     | PROKNJIŽENO                                | Osveži                          |
| Račun sopstvenih troškov                       | Stavke dokumenta   Avansni računi   Valute plaćanja   Specifikacija/POS   Napomena   Knjiženja   Događaji   Polja po želji   Vezni dokumenti   Serijski brojevi   Obaveštenja   Garancije   CRF |                          |           |                                 |                                   |                 |    |                                    |                  |          |     |                                            |                                 |
| Nalog za izdavanje robe                        | Ostalo 1 (BSRN0136):                                                                                                    |                          |           |                                 |                                   |                 |    |                                    |                  |          |     |                                            |                                 |
| Periodično fakturisanje<br>Izvoz robe i usluga |                                                                                                    | $0,00$ RSD               |           |                                 |                                   |                 |    |                                    |                  |          |     |                                            |                                 |
| · Izlaz robe - akcijski rabat                  | Gratis (BSRN0137):                                                                                                    | 0,00 RSD                 |           |                                 |                                   |                 |    |                                    |                  |          |     |                                            |                                 |
| Interni prenosi                                | Nakon menjanja specifikacije proverite valute !                                                                                                    |                          |           |                                 |                                   |                 |    |                                    |                  |          |     |                                            |                                 |
| Narudžbine i trebovanja                        | Mesto prometa: BEOGRAD                                                                                                    | $\overline{\phantom{a}}$ |           |                                 |                                   |                 |    |                                    |                  |          |     |                                            |                                 |
| Povraćaj robe kupca                            | Poreska oslobođenja za eFakture:                                                                                                    |                          |           |                                 |                                   |                 |    |                                    |                  |          |     |                                            |                                 |
| Povraćaj robe dobavljaču                       | Sa pravom na odbitak (Z): nema                                                                                                    | $\blacktriangledown$     |           |                                 |                                   |                 |    |                                    |                  |          |     |                                            |                                 |
| Nivelacija cena<br>Popis robe                  | Bez prava na odbitak (E): nema                                                                                                    |                          |           |                                 |                                   |                 |    |                                    |                  |          |     |                                            |                                 |
| Otpis robe u objektu                           | Nije predmet PDV 1 (O): nema                                                                                                    | $\overline{\phantom{0}}$ |           |                                 |                                   |                 |    |                                    |                  |          |     |                                            |                                 |
| Traneformacija artikala                        | Nije predmet PDV 2 (OE): nema                                                                                                    |                          |           |                                 |                                   |                 |    |                                    |                  |          |     |                                            |                                 |
| $\rightarrow$                                  | Obrnuti obračun PDV (AE): PDV-RS-10-2-1                                                                                                    | $\blacktriangledown$     |           |                                 |                                   |                 |    |                                    |                  |          |     |                                            |                                 |
| <b>OMILJENE FUNKCIJE</b>                       | Izuzimanje od PDV (R): nema                                                                                                    |                          |           |                                 |                                   |                 |    |                                    |                  |          |     |                                            |                                 |
| OPŠTI ŠIFARNICI                                |                                                                                                    |                          |           |                                 |                                   |                 |    |                                    |                  |          |     |                                            |                                 |
| <b>FINANSIJSKO POSLOVANJE</b>                  | Poseb.post.oporeziv. (SS): nema                                                                                                    |                          |           |                                 |                                   |                 |    |                                    |                  |          |     |                                            |                                 |
| ROBNO-TRGOVINA                                 | Brojevi dokumenta:                                                                                                    | Pošalji u CRF: Auto ▼    |           |                                 |                                   |                 |    |                                    |                  |          |     |                                            |                                 |
| <b>CPROIZVODNJA</b>                            | Broj narudžbenice/ponude:                                                                                                    |                          |           |                                 |                                   |                 |    |                                    |                  |          |     |                                            |                                 |
| <b>FINANSIJSKA OPERATIVA</b>                   | Broj otpremnice:                                                                                                    |                          |           |                                 |                                   |                 |    |                                    |                  |          |     |                                            |                                 |
| <b>OBRAČUN ZARADA</b>                          | Broj ugovora:                                                                                                    |                          |           |                                 |                                   |                 |    |                                    |                  |          |     |                                            |                                 |
| STALNA SREDSTVA I INVENTAR                     | Broj okvirnog sporazuma:                                                                                                    |                          |           |                                 |                                   |                 |    |                                    |                  |          |     |                                            |                                 |
| <b>SE UPRAVLJANJE KADROVIMA</b>                | Interni broj za rutiranje:                                                                                                    |                          |           |                                 |                                   |                 |    |                                    |                  |          |     |                                            |                                 |
|                                                | Bez naknade ili sa umanjenjem plaćanja:                                                                                                    |                          |           |                                 |                                   |                 |    |                                    |                  |          |     |                                            |                                 |
| <b>Codnost SA KLIJENTIMA</b>                   | Bez naknade/umanj. (N): nema                                                                                                    | $\blacktriangledown$     |           |                                 |                                   |                 |    |                                    |                  |          |     |                                            |                                 |
| SPECIFIČNI PODSISTEMI                          | Iznos umanjenja:                                                                                                    | 0,00 RSD                 |           |                                 |                                   |                 |    |                                    |                  |          |     | Formiraj POS račun                         |                                 |
| <b>ADMINISTRACIJA</b>                          |                                                                                                    |                          |           |                                 |                                   |                 |    |                                    |                  |          |     |                                            |                                 |
| »                                              | F5 - Nova Obriši dokument Štampaj - Obriši stavku F9 - Izm.cene Formiraj Rezerviši Skini rez.                                                                                                   |                          |           |                                 |                                   |                 |    |                                    |                  |          |     |                                            |                                 |

<span id="page-3-1"></span>Slika 7 - Faktura za sekundarne sirovine bez umanjenja

Ako se radi avansni račun za sekundarne sirovine sa umanjenjem od 1%, za isti se u zaglavlju bira Vrsta PDV prometa 3.9.x, a iznos na avansnom računu je umanjen za 1%. Npr. vrednost robe je 100.000,00 din., avansni račun je umanjen za 1% i iznos je 99.000,00 din. (*[Slika 8](#page-4-0)*)

|                                                                                                    |                                                   |                                                        |                                                                                                    |                        |            |           | BizniSOFT v12 - www.biznisoft.com                  |                      |                  |                                                               |      |               |                                               |                                    |                                       | $\Box$ $\times$                    |
|----------------------------------------------------------------------------------------------------|---------------------------------------------------|--------------------------------------------------------|----------------------------------------------------------------------------------------------------|------------------------|------------|-----------|----------------------------------------------------|----------------------|------------------|---------------------------------------------------------------|------|---------------|-----------------------------------------------|------------------------------------|---------------------------------------|------------------------------------|
| $\approx$ 2023<br>Osnovne funkcije                                                                                                    | <b>8</b> Pretraga                                 |                                                        |                                                                                                    |                        |            |           |                                                    |                      |                  |                                                               |      |               |                                               |                                    |                                       | Prikaži Panel   Zatvori forme      |
| $\frac{1}{2}$ 01.01.23 $\frac{1}{2}$ 26.01.23<br>Period                                                                                                    |                                                   |                                                        | . Štampaj   √ F11 - Potvrdi 闸(Shift) F3 - Knjiženje   짜 Storniraj   BK     ٩ Preuzmi © Označi * ۞ Istorija   Stornirano   요 Partneri 챻 Artiki   国 Kontakt   国 OBRADA DOKUMENTA *                                                                                                    |                        |            |           |                                                    |                      |                  |                                                               |      |               |                                               |                                    |                                       |                                    |
| ROBNO-TRGOVINA<br>$\ll$                                                                                                    |                                                   | BIZNISOFT v12 Avansni račun X                          |                                                                                                    |                        |            |           |                                                    |                      |                  |                                                               |      |               |                                               |                                    |                                       |                                    |
| > Artikli i šifarnici<br>Cenovnici<br>> Prijem robe<br>$\vee$ Izdavanje robe<br>Izlazna faktura - račun                                                                 | OBJ Broj računa Datum<br>003 RA003000001 26.01.23 |                                                        | Kupac Naziv partnera - kupca<br>00007 KUPAC DOO                                                                                                    |                        |            | RA003-001 | Broj dokumenta Datum prometa /<br>26.01.23         | 26.01.23             | 1                | Datum PDV P., ST Ukupno iznos Fakturisa eFaktura<br>99.000,00 |      | $0,00$ U radu | 26.01.23                                      | 3.9.x                              | Datum s Fi POPDV ID Vrsta PDV prometa | Naknada ili deo naknade koji j     |
| Otpremnica robe<br>Avansni račun<br>Profaktura - rezervacija<br>Račun sopstvenih troškov<br>Nalog za izdavanje robe<br>Periodično fakturisanje<br>· Izvoz robe i usluga |                                                   |                                                        |                                                                                                    |                        |            |           |                                                    |                      |                  |                                                               |      |               |                                               |                                    |                                       |                                    |
| > Izlaz robe - akcijski rabat                                                                                                    |                                                   |                                                        | $\mathbb{H} \, \mathbb{H} \, \mathbb{$ |                        | $\langle$  |           |                                                    |                      |                  |                                                               |      |               |                                               |                                    |                                       | $\rightarrow$                      |
| Interni prenosi<br>Narudžbine i trebovanja                                                                                                    |                                                   | PRIKAŽI SVE DOKUMENTE 36                               |                                                                                                    |                        |            |           |                                                    |                      | <b>KUPAC DOO</b> |                                                               |      |               |                                               |                                    | <b>U OBRADI</b>                       | Osveži                             |
| Povraćaj robe kupca<br>Povraćaj robe dobavljaču<br>Nivelacija cena                                                                                                    | RBR   Šifra<br>$\pm$                              | Naziv artikla<br>1 000152 AVANS ZA SEKUNDARNE SIROVINE | Stavke dokumenta Avansni računi Nalute plaćanja Specifikacija/POS Napomena Knjiženja Događaji Polja po želji Vezni dokumenti Serijski brojevi Obaveštenja Garancije CRF                                                                                                    | Količina Cena<br>1,000 | 99.000,00  | 0.00      | % R Iznos rab. Mesto TR Nosioc TR Vrednost<br>0.00 |                      |                  | Konto<br>99.000.00 61421                                      | 0.00 |               | Niv.cena Naziv m Naziv n PO Vrsta PDV prometa | 3.9.x Naknada ili deo naknade koji |                                       | <b>PDV</b> kategorija<br><b>AE</b> |
| Popis robe<br>Otpis robe u objektu<br>Traneformacije artikala<br>$\rightarrow$                                                                                          |                                                   |                                                        |                                                                                                    |                        |            |           |                                                    |                      |                  |                                                               |      |               |                                               |                                    |                                       |                                    |
| <b>OMILJENE FUNKCIJE</b>                                                                                                    |                                                   |                                                        |                                                                                                    |                        |            |           |                                                    |                      |                  |                                                               |      |               |                                               |                                    |                                       |                                    |
| OPŠTI ŠIFARNICI                                                                                                    |                                                   |                                                        |                                                                                                    |                        |            |           |                                                    |                      |                  |                                                               |      |               |                                               |                                    |                                       |                                    |
| <b>E FINANSIJSKO POSLOVANJE</b>                                                                                                    |                                                   |                                                        |                                                                                                    |                        |            |           |                                                    |                      |                  |                                                               |      |               |                                               |                                    |                                       |                                    |
| ROBNO-TRGOVINA<br><b>TPROIZVODNJA</b>                                                                                                    |                                                   |                                                        |                                                                                                    |                        |            |           |                                                    |                      |                  |                                                               |      |               |                                               |                                    |                                       |                                    |
| FINANSIJSKA OPERATIVA                                                                                                    |                                                   |                                                        |                                                                                                    |                        |            |           |                                                    |                      |                  |                                                               |      |               |                                               |                                    |                                       |                                    |
| <b>OBRAČUN ZARADA</b>                                                                                                    |                                                   |                                                        |                                                                                                    |                        |            |           |                                                    |                      |                  |                                                               |      |               |                                               |                                    |                                       |                                    |
| STALNA SREDSTVA I INVENTAR                                                                                                    |                                                   |                                                        |                                                                                                    |                        |            |           |                                                    |                      |                  |                                                               |      |               |                                               |                                    |                                       |                                    |
| <b>SL UPRAVLJANJE KADROVIMA</b>                                                                                                    |                                                   |                                                        |                                                                                                    |                        |            |           |                                                    |                      |                  |                                                               |      |               |                                               |                                    |                                       |                                    |
| <b>CoDNOSI SA KLIJENTIMA</b>                                                                                                    |                                                   |                                                        |                                                                                                    |                        |            |           |                                                    |                      |                  |                                                               |      |               |                                               |                                    |                                       |                                    |
| SPECIFIČNI PODSISTEMI                                                                                                    | 0001                                              | <b>UKUPNO ZA DOKUMENT:</b>                             |                                                                                                    | 1,000                  |            |           | 0,00                                               |                      | 99.000,00        |                                                               |      |               |                                               |                                    |                                       |                                    |
| <b>ADMINISTRACIJA</b>                                                                                                    |                                                   |                                                        | ни и 4 1 od 1 → 1 + 1 + 1 + 2 × 2 × 1 *                                                                                                    |                        | $\epsilon$ |           |                                                    |                      |                  |                                                               |      |               |                                               |                                    |                                       | $\rightarrow$                      |
| $\mathbf{v}$                                                                                                    |                                                   |                                                        | F5 - Nova Obriši dokument Štampaj v Obriši stavku F9 - Izm.cene Formiraj                                                                                                    |                        |            |           |                                                    | Rezerviši Skini rez. |                  |                                                               |      |               |                                               |                                    |                                       |                                    |

Slika 8 - Avansni račun za sekundarne sirovine umanjen za 1%

<span id="page-4-0"></span>U tabu Specifikacija / POS za Poresko oslobođenje: Obrnuti obračun PDV (AE) samo se izabere član "PDV-RS-10-2-1" (*[Slika 9](#page-4-1)*).

|                                                    | BizniSOFT v12 - www.biznisoft.com                                                                                                    |                                                      |           |           |                                |                                                  |   |           |                      |                                       |       |                    | $\Box$<br>$\mathbf{x}$         |
|----------------------------------------------------|----------------------------------------------------------------------------------------------------|------------------------------------------------------|-----------|-----------|--------------------------------|--------------------------------------------------|---|-----------|----------------------|---------------------------------------|-------|--------------------|--------------------------------|
| $\boxed{2023}$<br>Osnovne funkcije                 | <b>8</b> Pretraga                                                                                                    |                                                      |           |           |                                |                                                  |   |           |                      |                                       |       |                    | Prikaži Panel   Zatvori forme  |
| $\cdot$ 01.01.23 $\cdot$ 26.01.23<br>Period        | Štampaj   √F11 - Potvrdi 何(Shift) F3 - Knjiženje [× Storniraj   BK   Le Preuzmi 回 Označi ▼ Le Distorija   Stornirano   Le Partneri 琴 Artiki   国 Kontakt   国 OBRADA DOKUMENTA ▼                                                                                                    |                                                      |           |           |                                |                                                  |   |           |                      |                                       |       |                    |                                |
| <b>ROBNO-TRGOVINA</b>                              | BIZNISOFT v12 Avansni račun X                                                                                                    |                                                      |           |           |                                |                                                  |   |           |                      |                                       |       |                    |                                |
| > Artikli i šifarnici                              | OBJ Broj računa Datum                                                                                                    | Kupac Naziv partnera - kupca                         |           |           | Broj dokumenta Datum prometa / | Datum PDV P., ST Ukupno iznos Fakturisa eFaktura |   |           |                      | Datum s Fi POPDV ID Vrsta PDV prometa |       |                    |                                |
| Cenovnici<br>Prijem robe                           | 003 RA003000001 26.01.23                                                                                                    | 00007 KUPAC DOO                                      |           | RA003-001 | 26.01.23                       | 26.01.23                                         | 1 | 99.000,00 | $0,00$ $\Box$ U radu | 26.01.23                              | 3.9.x |                    | Naknada ili deo naknade koji j |
| $\vee$ Izdavanje robe                              |                                                                                                    |                                                      |           |           |                                |                                                  |   |           |                      |                                       |       |                    |                                |
| Izlazna faktura - račun                            |                                                                                                    |                                                      |           |           |                                |                                                  |   |           |                      |                                       |       |                    |                                |
| Otpremnica robe<br>Avansni račun                   |                                                                                                    |                                                      |           |           |                                |                                                  |   |           |                      |                                       |       |                    |                                |
| Profaktura - rezervacija                           |                                                                                                    |                                                      |           |           |                                |                                                  |   |           |                      |                                       |       |                    |                                |
| Račun sopstvenih troškov                           |                                                                                                    |                                                      |           |           |                                |                                                  |   |           |                      |                                       |       |                    |                                |
| Nalog za izdavanje robe<br>Periodično fakturisanje |                                                                                                    |                                                      |           |           |                                |                                                  |   |           |                      |                                       |       |                    |                                |
| Izvoz robe i usluga                                | $\left \mathbb{H}\right \left \mathbb{H}\right \left \mathbb{I}\right \left \mathbf{1}\right \mathbf{0}\mathbf{d}\left \mathbf{1}\right \left \mathbb{H}\right \left \mathbb{H}\right \left \mathbb{H}\right =\left \mathbb{A}\right \vee\left \mathbf{X}\right \mathbf{\alpha}\right \#\left \mathbb{H}\right \mathbb{F}$ |                                                      | $\langle$ |           |                                |                                                  |   |           |                      |                                       |       |                    |                                |
| > Izlaz robe - akcijski rabat<br>Interni prenosi   | <b>Z PRIKAŽI SVE DOKUMENTE 49</b>                                                                                                    |                                                      |           |           |                                | <b>KUPAC DOO</b>                                 |   |           |                      |                                       |       | <b>U OBRADI</b>    | Osveži                         |
| Narudžbine i trebovanja                            |                                                                                                    |                                                      |           |           |                                |                                                  |   |           |                      |                                       |       |                    |                                |
| Povraćaj robe kupca                                | Stavke dokumenta   Avansni računi   Valute plaćanja   Specifikacja/POS   Napomena   Knjiženja   Događaji   Poja po želji   Vezni dokumenti   Serijski brojevi   Obaveštenja   Garancije   CRF<br>Kartica (BSRN0028):                                                                                                    | $0.00$ RSD                                           |           |           |                                |                                                  |   |           |                      |                                       |       |                    |                                |
| Povraćaj robe dobavljaču<br>Nivelacija cena        | Refundacija 1 (BSRN0134):                                                                                                    | 0.00 RSD                                             |           |           |                                |                                                  |   |           |                      |                                       |       |                    |                                |
| Popis robe                                         | Refundacija 2 (BSRN0135):                                                                                                    | 0,00 RSD                                             |           |           |                                |                                                  |   |           |                      |                                       |       |                    |                                |
| Otpis robe u objektu<br>Traneformacija artikala    | Ostalo 1 (BSRN0136):                                                                                                    | 0.00 RSD                                             |           |           |                                |                                                  |   |           |                      |                                       |       |                    |                                |
| $\rightarrow$                                      | Gratis (BSRN0137):                                                                                                    | 0,00 RSD                                             |           |           |                                |                                                  |   |           |                      |                                       |       |                    |                                |
| <b>OMILJENE FUNKCIJE</b>                           | Nakon menjanja specifikacije proverite valute !                                                                                                    |                                                      |           |           |                                |                                                  |   |           |                      |                                       |       |                    |                                |
| OPŠTI ŠIFARNICI                                    | Mesto prometa: BEOGRAD                                                                                                    | $\blacktriangledown$                                 |           |           |                                |                                                  |   |           |                      |                                       |       |                    |                                |
| <b>FINANSIJSKO POSLOVANJE</b>                      | Poreska oslobođenja za eFakture:                                                                                                    |                                                      |           |           |                                |                                                  |   |           |                      |                                       |       |                    |                                |
| ROBNO-TRGOVINA                                     | Sa pravom na odbitak (Z): nema                                                                                                    | $\overline{\phantom{a}}$                             |           |           |                                |                                                  |   |           |                      |                                       |       |                    |                                |
| <b>DEPROIZVODNJA</b>                               | Bez prava na odbitak (E): nema                                                                                                    | $\overline{\phantom{0}}$<br>$\overline{\phantom{0}}$ |           |           |                                |                                                  |   |           |                      |                                       |       |                    |                                |
| <b>EINANSIJSKA OPERATIVA</b>                       | Nije predmet PDV 1 (O): nema<br>Nije predmet PDV 2 (OE): nema                                                                                                    |                                                      |           |           |                                |                                                  |   |           |                      |                                       |       |                    |                                |
| <b>OBRAČUN ZARADA</b>                              | Obrnuti obračun PDV (AE): PDV-RS-10-2-1                                                                                                    | $\overline{\phantom{a}}$                             |           |           |                                |                                                  |   |           |                      |                                       |       |                    |                                |
| STALNA SREDSTVA I INVENTAR                         | Izuzimanje od PDV (R): nema                                                                                                    |                                                      |           |           |                                |                                                  |   |           |                      |                                       |       |                    |                                |
| <b>SL UPRAVLJANJE KADROVIMA</b>                    | Poseb.post.oporeziv. (SS): nema                                                                                                    |                                                      |           |           |                                |                                                  |   |           |                      |                                       |       |                    |                                |
| <b>ODNOSI SA KLIJENTIMA</b>                        | Brojevi dokumenta:                                                                                                    | Pošalii u CRF: Auto                                  |           |           |                                |                                                  |   |           |                      |                                       |       |                    |                                |
| SPECIFIČNI PODSISTEMI                              | Broj narudžbenice/ponude:                                                                                                    |                                                      |           |           |                                |                                                  |   |           |                      |                                       |       | Formiraj POS račun |                                |
| <b>ADMINISTRACIJA</b>                              | F5 - Nova Obriši dokument Štampaj v Obriši stavku F9 - Izm.cene Formiraj                                                                                                    |                                                      |           |           | Rezerviši                      | Skini rez.                                       |   |           |                      |                                       |       |                    |                                |
|                                                    |                                                                                                    |                                                      |           |           |                                |                                                  |   |           |                      |                                       |       |                    |                                |

<span id="page-4-1"></span>Slika 9 - Poresko oslobođenje

Kod konačne fakture u zaglavlju se bira Vrsta PDV prometa 3.4 i unosi se cena bez umanjenja. U tabu Specifikacija / POS za Poresko oslobođenje: Obrnuti obračun PDV (AE) se izabere član "PDV-RS-10-2-1", u delu Bez naknade/umanj.(N) član "PDV-RS-3-DZ" i unese se iznos umanjenja 1% od vrednosti fakture, a u tabu Avansni računi se prihvati odgovarajući avansni račun ili računi (*[Slika 10](#page-5-0)*).

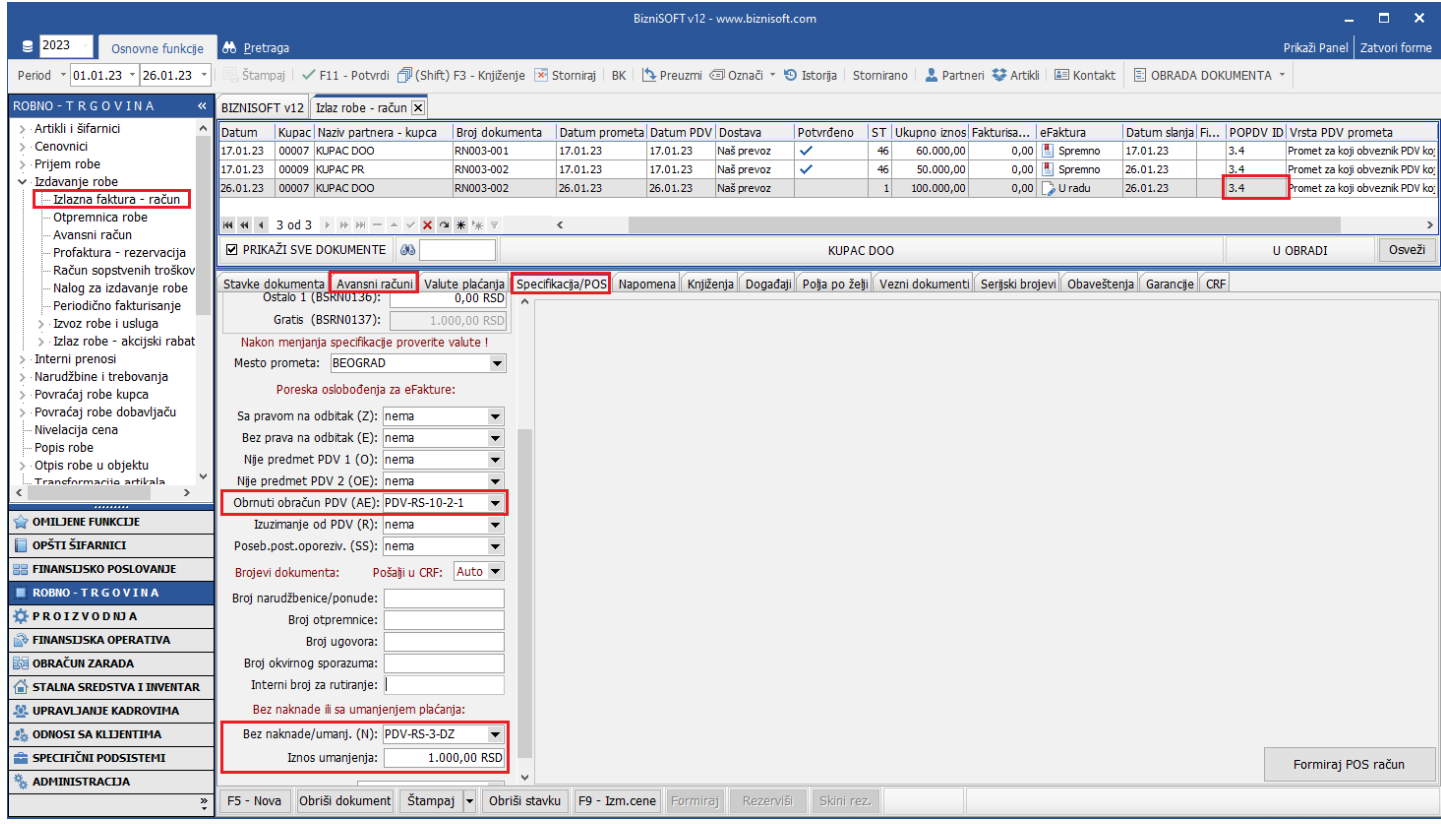

Slika 10 - Konačna faktura za sekundarne sirovine sa umanjenjem i avansnim računom

<span id="page-5-0"></span>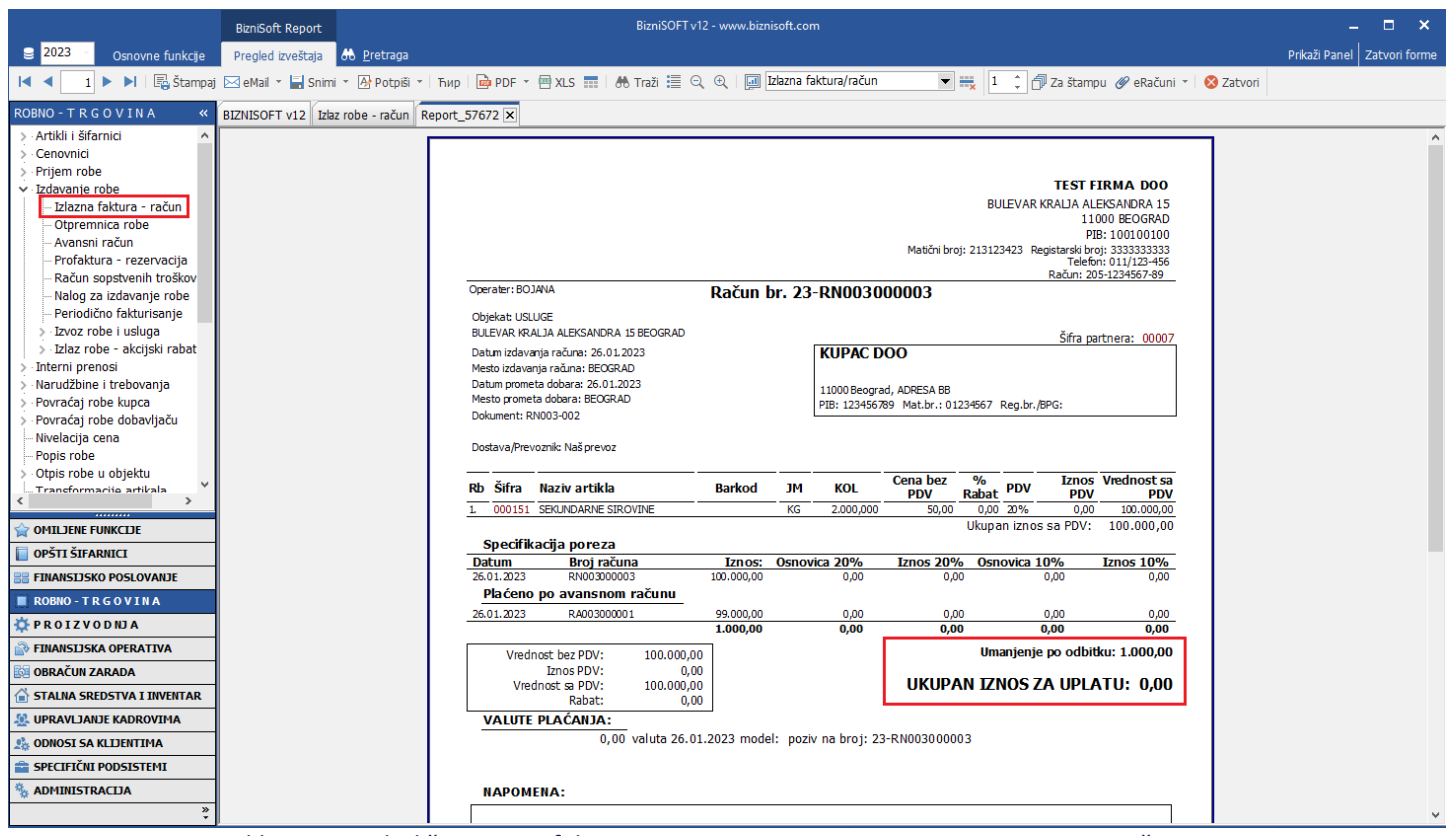

Slika 11 – Izgled štampane fakture u programu sa umanjenjem i avansnim računom

Ako je avansni račun za sekundarne sirovine između preduzetnika – preduzetnika ili preduzetnika - pravnog lica, radi se sa Vrstom PDV prometa 3.9.x, ali se ne umanjuje za 1%. U tabu Specifikacija / POS za Poresko oslobođenje: Obrnuti obračun PDV (AE) izabere se član "PDV-RS-10-2-1".

Kod konačne fakture u zaglavlju se bira Vrsta PDV prometa 3.4 i unosi se ukupan iznos. U tabu Specifikacija / POS za Poresko oslobođenje: Obrnuti obračun PDV (AE) se izabere član "PDV-RS-10-2-1", a u tabu Avansni računi se prihvati odgovarajući avansni račun ili računi.

**BIZNISOFT TIM**